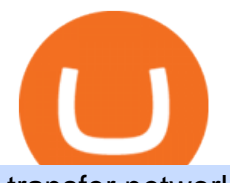

transfer network binance to coinbase binance smart chain faucet traders web xm global mt4 real account

DAY Trading Computer - Lowest Price Free Express Ship

However, if theres network congestion, it can take longer than 60 minutes to complete. Enter the xlm address in the binance recipient xlm adress that you copied from coinbase. Source: hororabajidul.blogspot.com. Go to your coinbase dashboard and select 'send/receive'. This means binance has started to process your transfer request.

https://lh3.googleusercontent.com/FCN0t17DbRwkN9bPWSYadttBHh-KC-GNELLGAL1QhTLd6EH69piVf WvpImy0XI4hbag=h900|||XM Review - Forex Guide Pro|||1280 x 881

https://images.cointelegraph.com/images/1200\_aHR0cHM6Ly9zMy5jb2ludGVsZWdyYXBoLmNvbS91cGxv YWRzLzIwMjEtMTIvMzZjZDQwNmYtNmUxZS00MzhjLThjNWQtYzQzMTJjMWUyYmViLkpQRw==.jp g|||Binance introduces BNB Auto-Burn to replace quarterly burn ...|||1450 x 967

Binance Binance Smart Chain Binance Staking Binance .

Hive is an open-source blockchain, forged in years of development to bring Web 3.0 to the world. With a diverse community of stakeholders and without controlling bad actors, individuals can experience true ownership in a decentralized blockchain & amp; cryptocurrency. Hive distributes the new coins based on the Proof of Brain mechanism (PoB).

Build a Crypto Portfolio - Buy Bitcoin & amp; Crypto Instantly

https://dex-bin.bnbstatic.com/static/images/beth/BakerySwap-banner\_en.jpeg|||Earn staking rewards and support the upgrade to Ethereum ...|||1844 x 1044

How To Transfer Tether (USDT) From Binance To Coinbase (Step .

https://i1.wp.com/i.pinimg.com/originals/a3/34/0e/a3340e71e5687e0159dba0d0653cceca.png?w=1280& resize=1280|||Register For Paper Trading Thinkorswim UnBrick.ID|||1194 x 868

Founded in 1977, Interactive Brokers is listed publicly (NASDAQ: IBKR) and regulated in six tier-1 jurisdictions, making it a safe broker (low-risk) for trading forex and CFDs. With over \$95 billion in total assets, Interactive Brokers is a trusted, well-capitalized broker.

## TRADER&#39:S WEB

paper trading slow chart : thinkorswim

i am using thinkorswim for paper trading but the quotes are really slow even when i make the speed to real time in application setting it still lags and jumps from one candle to another suddenly.i know that paper trading quotes are 20 minutes delayed and that  $\&\#39$ ; okay with me it $\&\#39$ ; just the way the chart acts is so strange.also on thinkorswim app on android the chart works just fine and i .

Interactive Brokers LLC. Is a member NYSE - FINRA - SIPC and regulated by the US Securities and Exchange Commission and the Commodity Futures Trading Commission. Headquarters: One Pickwick Plaza, Greenwich, CT 06830 USA Website: www.interactivebrokers.com. Interactive Brokers Canada Inc.

The HIVE coin price prediction from DigitalCoin, based on historical data, puts the coin at an average of \$4.57 in 2022, rising to \$7.38 in 2025 and an average of \$11.72 in 2028. The HIVE/USD forecast from PricePrediction projects that the price will average \$3.64 in 2022 but is more bullish than DigitalCoin for the longer term, estimating that the price will average \$11.17 by 2025 and \$72.33 by 2030.

Binance. Last updated: December 2021. Binance Coin (BNB) BNB. \$523.64 (0.04%) BTC ETH USD AED ARS AUD BRL CAD CHF CLP CNY CZK DKK EUR GBP HKD HUF IDR ILS INR JPY KRW KWD LKR MXN MYR NOK NZD PHP PKR PLN RUB SAR SEK SGD THB TRY TWD ZAR. Powered by CoinGecko.

https://s3.amazonaws.com/iexplore\_web/images/assets/000/001/510/original/Festival\_du\_Voyageur-Sarah\_Br aun.jpg?1436801814|||Festival du Voyageur: A Festival for Travelers|||1191 x 816

https://gblobscdn.gitbook.com/assets%2F-MagN4NQVi-jYRwCohMT%2F-MasI9ejuNUSBZXRs0FZ%2F-M asIaJ2gLJUoC\_354ob%2FScreenshot 2021-05-29 at

15.26.28.jpg?alt=media&token=8a7ffded-1c7e-40b3-9357-95386bea6ae6|||From Binance Smart Chain

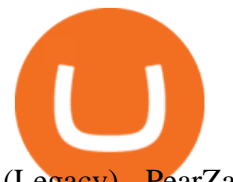

(Legacy) - PearZap.|||2588 x 928

You can paper trade for free on thinkorswim. One trade platform that comes with the option of paper trading is thinkorswim. Thinkorswim has a great reputation in the industry for being one of the best electronic trading platforms, and so it is certainly ideal to start off here when it comes to your trading efforts.

https://brokerchooser.com/uploads/images/learn-trading/cfd-intervention-new-regulations/cfd-intervention-ne w-regulations-pepperstone-web-trading-platform-1.png|||What does the ESMA CFD Intervention Mean? How is CFD ...|||3358 x 1756

How to Setup a Thinkorswim Paper Trading Account (Updated 2021)

Binance Coin (BNB) Direct Faucets - BestFaucetSites.com

https://www.forexstartup.net/wp-content/uploads/2016/08/open\_account\_broker\_xm\_s\_01-min.png||| XM Global 1 USER ...|||1165 x 797

https://newsxpres.com/wp-content/uploads/2021/12/1640159132\_548\_Terra-Protocol-Surpasses-Binance-Sma rt-Chain-in-Terms-of-Value.jpg|||Terra Protocol Surpasses Binance Smart Chain in Terms of ...|||2300 x 1390 https://uploads.carandclassic.co.uk/uploads/cars/mini/11201945.jpg|||1990 Mini ERA Turbo For Sale | Car And Classic|||1200 x 900

So you may not be able to log in to your MT4 account during these days as your account cannot be connected in the off-hours of the market. OTHER REASONS FOR MT4 INVALID ACCOUNT. FOR LOGGING IN TO A REAL ACCOUNT. REASON 1: THE SERVER NUMBER IS WRONG. While opening the MT4 account, a Server Number was sent to you by email.

https://lh5.googleusercontent.com/NqWPIv1MrMJ-W2wDKjxtdxcdFhDwiqhsZ6G6MY6FQnhxPTCCPfPHB J59vBl1ddxpbfV11ufETWAolV1s9YjCYHPeJCKW1S-sr8gfjcFt3swXM-p3IgafNBqPZ86DvThK-I9gKbrw||| Use Metamask For Binance Smart Chain - Binance Smart Chain ...|||1600 x 998

interactive brokers llc is a member of nfa and is subject to nfa' regulatory oversight and examinations. however, you should be aware that nfa does not have regulatory oversight authority over underlying or spot virtual currency products or transactions or virtual currency exchanges, custodians or markets.

https://www.brokerage-review.com/images/1/ameritrade/paper/td-ameritrade-paper-trading-2.png|||Register

For Paper Money Td Ameritrade - Thinkorswim ...|||1295 x 896

Hive price today, chart, market cap & amp; news CoinGecko

Amazon.com: Complete Trading Computer System - Trading .

Trading Computers - Investing & amp; Trading Computers

 $Beginner \&\#39$ ; Guide To Trading - Paper trading options

How to fix Invalid account/no connection error on MT4 and .

https://1.bp.blogspot.com/-1848VTqfStk/YOmk1aRDt6I/AAAAAAAAuUc/mIWf8YE3w7I1PTxmVZSVKu0 0Jn2kY1E-ACLcBGAsYHQ/s16000/binance%2Bsmart%2Bcontract.png|||How To Create Your Own Cryptocurrency on Binance Smart Chain|||2048 x 1046

https://uploads.carandclassic.co.uk/uploads/cars/toyota/12001333.jpg|||1995 Genuine Low mileage Toyota Corolla 3 door (e100) with ...|||1200 x 799

https://image.winudf.com/v2/image1/Y29tLnhtLmdsb2JhbC5jb3JwX3NjcmVlbl8yXzE1NDM5OTQ5NjFfM DU0/screen-2.jpg?fakeurl=1&type=.jpg|||Xm Mt5 Android|||1440 x 2560

https://gblobscdn.gitbook.com/assets%2F-MagN4NQVi-jYRwCohMT%2F-MasJ\_7iYwhckrhsuEob%2F-Mas KBOo0G78SMOOorkT%2FScreenshot 2021-05-29

15.32.16.jpg?alt=media&token=61d57ac4-a092-4e53-b8e7-6b913312a37f|||From Binance Smart Chain (Legacy) - PearZap.|||2000 x 854

https://www.bestonlineforexbroker.com/wp-content/uploads/2019/07/xm-web-platform.png|||Best Forex Broker - Forex Broker Alert|||1680 x 848

IBKR WebTrader, Interactive Brokers HTML-based trading platform, offers an uncluttered, easy-to-learn trading interface with advanced trading features and tools.

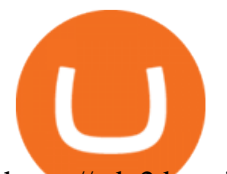

https://cdn2.benzinga.com/files/imagecache/1024x768xUP/images/story/2012/shutterstock\_105586385.jpg|||H ow To Calculate Profit And Loss On A Nadex Binary Option ...|||1024 x 768

If you plan to use TD Ameritrades very advanced platform thinkorswim to buy and sell securities, futures, or currencies, you may want to get some practice in first. The software provides two login options: one for Live Trading and one for Paper Money. Choose the second option to practice without risking a single penny of real money.

Videos for Interactive+brokers+forex

https://gblobscdn.gitbook.com/assets%2F-MagN4NQVi-jYRwCohMT%2F-MasNwmZ90Wq87n37zAk%2F-

MasO\_8CXz\_cTqETIXUF%2FScreenshot 2021-05-29 at

15.52.05.jpg?alt=media&token=a30ba11f-8c45-40e1-8819-a860a79de771|||From Binance Smart Chain (Legacy) - PearZap.|||2386 x 1724

Access to a quicker, smarter and lighter Webtrader trading platform on both web and mobile devices

Interactive Brokers forex accounts have no minimum deposit requirements as shown below. This is across both trading accounts for individuals. As mentioned in the next section, there are inactivity charges to consider which are partially set on the trading account balance. Strength  $5 = IBKR$  Is The Most Regulated Broker Stock Trading Computers - Orbital Computers

https://www.forexstrategieswork.com/wp-content/uploads/2016/08/Screen-Shot-2016-08-25-at-2.21.02-AM.p ng|||Download MetaTrader 4 Trading Platform Free for Mac and ...|||1196 x 1076

How to Transfer from Binance to Coinbase in No Time

Introducing Binance Smart Chain (BSC), the 2nd most popular destination for LPs. As Ethereum gas fees (the cost to make a transaction in the blockchain) has risen to hundreds of dollars per Tx, it has driven a lot of retail investors to BSC.

https://www.programadeafiliados.eu/wp-content/uploads/2021/07/crear-tokenjpg.jpg|||Crear token BEP20 en Binance Smart Chain por menos de 1\$|||1080 x 1080

Webtrader

https://happyhodler.ru/wp-content/uploads/2021/05/remix-contract.jpg||| - Binance Smart Chain|||1392 x 776 BNB or other pegged tokens claimed from the Binance Smart Chain faucet are meant for use on the Binance Chain testnet. They are not real BNB tokens with value but are meant to be used by developers for experimenting on the test before developing and launching projects in the mainnet.

XM MT4 Multiterminal

https://www.forexstartup.net/wp-content/uploads/2016/08/open\_account\_broker\_xm\_s\_02-min.png||| XM Global 1 USER ...|||1165 x 800

https://online.markets/wp-content/themes/marketsonline/assets/images/help-center/download-mt4-desk-img9. png|||How to Download MT4 on desktop? | Markets.Online|||1921 x 1040

https://www.forexstrategieswork.com/wp-content/uploads/2016/08/Screen-Shot-2016-08-23-at-2.03.25-PM.p

ng|||What is the MetaTrader 4 Trading Platform - Advanced Forex ...|||1640 x 1030

Ready To Trade Options? - 5 Winning Options Strategies

Tradeweb Markets

https://cdn1.benzinga.com/files/imagecache/1024x768xUP/images/story/2012/bulk\_seeds\_boulder.jpg|||Whole Foods (NASDAQ: AMZN) Is Ramping Up Its Price Cuts ...|||1024 x 768

THIS is how to transfer from Coinbase to Binance [2021]

Once you $&\#39$ ; ve opened an account with TD Ameritrade, log in to thinkorswim Web to access essential trading tools and begin trading on our web-based platform.

Free Broker Comparison List - Top Online Forex Brokers 2021

https://dex-bin.bnbstatic.com/static/images/christmas/tutorials-wallet.png|||Binance Smart Chain Special Events & amp; Giveaways||1600 x 900

http://www.topforexbrokeronline.com/static/picture/xmtradingaccounttypes.jpg|||XM - Forex & CFD Trading on Stocks, Indices, Oil, Gold|||1197 x 809

https://brokerchooser.com/uploads/images/broker-reviews/saxo-bank-review/saxo-bank-review-web-trading-p

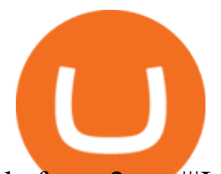

latform-2.png|||Interactive Brokers Alternatives for 2021|||2868 x 1604 What is Binance Smart Chain? BSC and BNB Coin Explained http://1.bp.blogspot.com/-u4-1l1YpLwk/U9rY58BuQwI/AAAAAAAAYvU/2cJimKXG8Ak/s1600/vix.png||| Daneric's Elliott Waves: July 2014|||1565 x 1157 Technical Analysis of STOCKS & amp; COMMODITIES - THE TRADERS.

https://cdn2.benzinga.com/files/imagecache/1024x768xUP/images/story/2012/shutterstock\_105586385.jpg|||G lobal forex trading volume - yejifumevofyq.web.fc2.com|||1024 x 768

Tradeweb Direct is the go-to source for financial advisory firms, RIAs, traders and buy-side investors who need fast, reliable execution for their fixed income trading needs.

https://siamblockchain.com/wp-content/uploads/2020/12/how\_to\_transfer\_from\_coinbase\_to\_binance.jpg|||4 Altcoin ...|||1706 x 1137

https://cryptheory.org/wp-content/uploads/2021/05/binance-chain-gain.jpg|||Binance smart chain (BSC) - fast blockchain with low fees ...|||1365 x 800

https://dex-bin.bnbstatic.com/static/images/christmas/bscAbout.png|||Binance Smart Chain Special Events & Giveaways|||1600 x 900

https://cryptomining-blog.com/wp-content/uploads/2018/02/gigabyte-ga-b250-fintech-motherboard.jpg|||Giga byte mining motherboard - Crypto Mining Blog|||1280 x 780

Register for paperMoney ® to practice your trading strategies risk-free.

Members Area Login - XM.COM

https://hercules.finance/wp-content/uploads/2017/06/hotforex-bank-wire-transfer-card-withdrawal-fund-mt4 metatrader4-form.png|||Xm Forex Withdrawal Limit | Forex Fury Ea Download|||1138 x 855

First step is to click the white Send/Receive button (Invia/Ricevi), after you did the login in to Coinbaseor you created a new account. Now you need to click Receive (Ricevi) and choose the.

Shop day trading pc - Amazon.com® Official Site

Step 2. Now you will be prompted to select between Login with existing account /Open a demo account. On clicking either Login with Existing Account/Open a Demo Account, a new window opens. Enter XM in the search field. Click the XM.COM-Demo icon if you have a demo account, or XM.COM-Real if you have a real account.

MetaTrader 4, commonly nicknamed MT4, is a widely used electronic trading platform for retail foreign exchange, developed by the Russian software company MetaQuotes Software Corp, which is currently licensing the MT4 software to almost 500 brokers and banks worldwide.

Videos for Binance+smart+chain+faucet

http://xm-rebate.com/wp-content/uploads/2017/04/xm-fast-execution.jpg|||XM REBATE GLOBAL LAYANAN CASHBACK 80% DARI XEMARKET|||1920 x 1080

https://www.forexbrokerslab.com/wp-content/uploads/2020/02/xm-trading-review.png|||XM Forex Review | Check Out XM No Deposit Bonus and ...|||1920 x 1080

https://xbinop.com/wp-content/uploads/2017/09/mt4-on-mac-howto2.png|||Mt4 Xm Mac - Binäre optionen|||1638 x 1300

Which Transfer Network to Send from Binance to Coinbase .

https://cryptobab.com/wp-content/uploads/2021/12/106837897-1612896268962-gettyimages-1229328244-AF P\_8U29J7-scaled.jpeg|||Cash grab or innovation?The world of video games is ...|||2560 x 1707

https://blog.accubits.com/wp-content/uploads/2021/07/Transferring-Binance-tokens-to-otherswallets.jpg|||How to add Binance Smart Chain to Metamask?|||1816 x 819

The Best Option For Options - Join BlackBoxStocks Now & amp; Save

Day Trading Workstations - Stalliontek - Lowest Price Guarantee

https://www.interactivebrokers.com/images/2015/tws-layout-lib-booktrader.png||TWS Workspace Layout Library | Interactive Brokers LLC|||1333 x 988

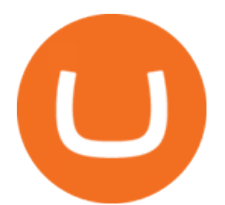

https://i.pinimg.com/originals/a4/67/91/a4679110a0a7bbec001f4a9d36fcedda.jpg||Sentiment Trader Mt4|||1920 x 1350

This is very straightforward with binance smart chain with a couple few steps: visit the bnb testnet faucet; copy and paste your public address from the. Get your token listed with a testnet faucet on testnet. Users will also need to manually add the binance smart chain testnet to the list of networks.

https://choosabroker.com/wp-content/uploads/2019/02/Interactive-Brokers-Review1.png|||Interactive Brokers Forex and Stock trading review ...|||1905 x 1200

https://copyinvestor.com/wp-content/uploads/2019/03/-3--XM-Live-Account.png||CopyInvestor.com | ...|||1104 x 1112

Is the performance of Thinkorswim paper trading the same on .

Technical Analysis of Stocks & amp; Commodities magazine is the savvy trader & #39; s guide to profiting in any market. Every month, we provide serious traders with information on how to apply charting, numerical, and computer trading methods to trade stocks, bonds, mutual funds, options, forex and futures.

XMs MT4 app is upgraded version regularly. Old version of MT4 can not be used. The MT4 software update announcement from XM Group will be sent to users through email. How to resolve when the server number is not available in the server list at log-in; Cause 4: Wrong password. When opening your XM Group account, you need to use the password .

https://profittakeoff.com/wp-content/uploads/2021/11/stock-exchange.jpeg|||Philippine Stock Exchange (PSE) Board Lot - ProfitTakeoff|||1880 x 1253

https://i.ebayimg.com/images/g/yqUAAOSwYFxg73YW/s-l1600.jpg|||ETH Ethereum Coin Crypto Currency Collector Silver Gold ...|||1200 x 850

Hive Crypto Price Prediction, News, and Analysis (HIVE)

Interactive Brokers vs FOREX.com 2022 - ForexBrokers.com

https://uploads.carandclassic.co.uk/uploads/cars/zil/11535826.jpg|||1980 For sale ZIL-114, ZIL-115, ZIL-111a For Sale | Car ...|||1080 x 1080

Go to Binance account and Click on Funds then click on balances. Click on withdraw against the currency to be transferred to coinbase. (i.e. BTC in this case) Paste the copied address on the BTC withdrawal address barcode. Ensure to double-check that it is the same address. Enter the amount of currency to transfer and click the submit button

Hivecoin Hivecoin: A Peer to Peer Electronic System .

How To Transfer From Binance To Coinbase Network - All .

Best Forex Brokers Japan 2021 - Top Japanese Forex Brokers

Binance testnet faucet, binance testnet Hsclub

https://online.markets/wp-content/themes/marketsonline/assets/images/help-center/download-mt4-desk-img11 .png|||How to Download MT4 on desktop? | Markets.Online|||1921 x 1040

Trader Joe's Cuban Style Citrus Garlic Bowl is packed with marinated chicken thigh meat served over turmeric-seasoned rice, black beans, chopped plantains, peppers, and onions, tossed in a bright, citrus & amp; garlic, mojo criollo sauce. Outside of the bowl, it just so happens to make a zesty and flavorful base for chicken tacos with a Cuban twist .

https://s3.cointelegraph.com/uploads/2021-05/3cbeef2c-a1a3-40e4-bbd7-2adf470b84fb.png|||How did Internet Computer (ICP) become a top-10 ...|||2696 x 1560

Day Trading Computers Hand-built and supported in the US by trading PC experts, Orbital Trading Computers offer unbeatable performance & amp; reliability at industry low prices. Best Value Trader X1000 Highly recommended computer for most traders. Best Bang-For-Buck. Fast and reliable. 11th Gen Intel Core i5/i7 8 Cores, 16 Threads, 4.9GHz\*

https://passioncrypto.com/wp-content/uploads/2020/11/5ef3e04d-803c-4d28-b56e-497d1d252e821.png|||Quest -Ce Que Binance Smart Chain? Passioncrypto|||1470 x 816

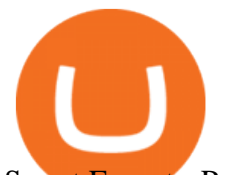

Smart Faucet - Precise Measurements - Exact Temperatures Gutscheine Review 2021 - Get a 20% Fee Discount https://lh5.googleusercontent.com/XbwCKYstUkfmKqHeaZHsU712-id33U5UvR5Dniq2UuwUIRnM8C-cTsc bJixIKSFMTCkVBrdb3zmgCa2leASOMlUAgM139TalYkZLyb\_eUhWc6xWnTbDj4I8ERd6FI5GlXEYQ2X rL|||How to use Math Wallet for Binance Smart Chain - Binance ...|||1600 x 983 https://gblobscdn.gitbook.com/assets%2F-MYrPRrVsXcomtWz31f-%2F-M\_c\_cKbgGGPQG13tEZ0%2F-M\_ cbb9c6spo8mHCEwPH%2Fimage.png?alt=media&token=222d1771-f0d3-473b-8e37-e38032279bae|||H ow to Buy \$DAM ???? - Alaska Inu|||1260 x 968 https://i0.wp.com/allindiancreation.com/wp-content/uploads/2019/09/Moon-land-sale.jpg?fit=1200%2C800& amp;ssl=1|||Can We Buy Ripple In India / On our site you will get by ...|||1200 x 800 https://www.optioninvest.net/wp-content/uploads/2019/03/XM-Demo-Account-Option-Invest.jpg|||Xm Mt5 Demo|||1912 x 1204 https://lh5.googleusercontent.com/rokxHmh0CZCjyIQqrngQm7qfEGRXbBvHoHuiZHvAon4\_k0DLirngnQK qzucSJfrGdyVf-42IhwtDhz2C4PLm4dUjWH3rMrOTPqNC0kUYMSQEflF1ltbGwtiAYFQoxvyKfcNFGJCj||| Use Metamask For Binance Smart Chain - Binance Smart Chain ...|||1410 x 1398 https://lh3.googleusercontent.com/hHbqIhJsRl\_JXV-TpNfwmU3tX-1bmxzQts4Tvg3F3Gb3VZs5GpaL47rrca WQ\_BREjPeuCg\_4ft\_3ElXgyESKKhwLpTapFdJaBecTHDb\_r2QkccZlXjTRrn46dPW8qDAYBxnymtDk|||Bi nance Smart Chain completes integration with BandChain|||1600 x 937 Hive is a DPoS powered blockchain & amp; cryptocurrency. Fast. Scalable. Powerful. Hive has a thriving ecosystem of dapps, communities & amp; individuals. https://gblobscdn.gitbook.com/assets%2F-MagN4NQVi-jYRwCohMT%2F-MeYrmKrBsmklzQ66wn6%2F-MeYtW5UIQeMxn-0cXFz%2FScreenshot 2021-07-14 at 09.23.00.jpg?alt=media&token=a6ac1ba0-c2e1-45c2-9ec8-c72ec370ac3e||Bridge from Binance Smart Chain using USDC, USDT or ETH ...|||1758 x 1328 http://www.roboforex.com/files/filemanager/image/site/metatrader.png|||Collegue and Forex: mt4|||1366 x 768 https://www.compareforexbrokers.com/wp-content/uploads/2020/06/XM-Review-MT4-and-MT5-2048x863.j pg|||XM Review For 2020: Are This Market Markers Accounts For You|||2048 x 863 https://gblobscdn.gitbook.com/assets%2F-MagN4NQVi-jYRwCohMT%2F-MasKGOoHgsK4dKME4hc%2F-MasMHlhB0eO5LpDEhSA%2FScreenshot 2021-05-29 15.40.32.jpg?alt=media&token=09ca120b-441b-4275-b275-a400bbbc433b|||From Binance Smart Chain (Legacy) - PearZap.|||1166 x 1176 https://1.bp.blogspot.com/-ACLNKEZj7aY/Xnyxh-qA9SI/AAAAAAAAAQM/cepO8ZOYCAYrKp10IC4KO o7R\_TWWki1aACLcBGAsYHQ/s1600/XM%2Bpayment%2Bproof.jpg|||How To Trade Bitcoin On Xm Language:en / XM Adds Bitcoin ...|||1366 x 768 How to fix Invalid Account MT4 problem? - Forex Education thinkorswim® paperMoney®: Options Trading Simulator Tutorial . A powerful platform customized to you. With thinkorswim desktop you get access to elite-level trading tools and a platform backed by insights, education, and a dedicated trade desk. Experience the unparalleled power of a fully customizable trading experience, designed to help you nail even the most complex strategies and techniques. http://swingtraderz.com/wp-content/uploads/2014/06/IMG\_4640.jpg|||Multi Monitor Trading Systems FALCON MULTIPLE MONITOR ...|||3757 x 3022 https://finance-diary.com/app/uploads/2021/12/binance-withdrawal-1024x825.png|||Reduce high withdrawal fees on Binance by 50% finance diary|||1024 x 825 Compare with similar items. This item Complete Trading Computer System - Trading Computer +. Options involve risks and are not suitable for all investors. Before trading, read the Options Disclosure

Document: https://bit.ly/2v9tH6D. Subscribe: http:/.

https://dex-bin.bnbstatic.com/static/images/christmas/tutorial-4ways\_en.png|||Binance Smart Chain Special

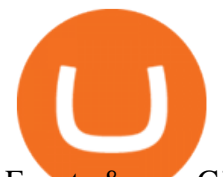

Events & amp; Giveaways||1600 x 900

https://images.unsplash.com/photo-1625806689657-7d15429e956b?ixlib=rb-1.2.1&ixid=MnwxMjA3fD B8MHxwaG90by1wYWdlfHx8fGVufDB8fHx8&auto=format&fit=crop&w=1170&q=80| ||Support And Resistance Basics. Chart Reading Made Simple ...|||1170 x 780

The Dell Optiplex 790 is a comprehensive trading computer that includes everything you need to begin day trading on a faster machine.

Videos for Paper+trading+think+or+swim

13 Best Trading Computers and Laptops for 2022 Benzinga

The XM MT4 WebTrader provides instant online access to the global financial markets for trading on both demo and real accounts on both PC and Mac, with no rejection of orders and no re-quotes. Account Management.

https://cdn.benzinga.com/files/imagecache/1024x768xUP/tiger-woods-elin-nordegren.jpg||Elin Nordegren Ends Silence; Opens Up About Divorcing ...|||1024 x 768

CoinMarketBag is the world' most-referenced info website for cryptocurrency (bitcoin, ethereum, ripple, Binance Coin, and More Tokens) assets in the rapidly growing cryptocurrency space. Its mission is to make crypto discoverable and efficient globally by empowering retail users with unbiased, high-quality, and accurate information for drawing .

https://news.theurbanmine.com/wp-content/uploads/1200\_aHR0cHM6Ly9zMy5jb2ludGVsZWdyYXBoLmN vbS91cGxvYWRzLzIwMjEtMDMvNjg5OTNjOGEtNzhmOC00NTFlLTk2NWYtY2Y4ZmI1ZWE0Y2Q1Lm pwZw.jpg|||Brave browser to integrate dedicated Binance Smart Chain ...|||1160 x 773

https://cryptomining-blog.com/wp-content/uploads/2017/10/jsecoin-self-mining.jpg|||javascript mining Crypto Mining Blog|||1401 x 844

Using Thinkorswim Web to Learn Paper Trading for Free

Binance Smart Chain Faucet. Give me BNB 1 BNB; Peggy tokens. 0.1 BTC; 10 BUSD; 10 DAI; peers: blocks: BNBs: funded

Binance Smart Chain: Faucet

Home Interactive Brokers LLC

Interactive Brokers Forex Review - 2022 Spreads To Platforms

Cboe Global Cloud - Cboe Cloud Data - Cboe U.S. Cloud Data

LINK is an Ethereum token (although Chainlink itself operates on other networks, etc) Binance Smart Chain is not a " transfer network ", its a totally separate blockchain. Good to know, thank you for the help! I made a transfer from binance to coinbase trough Binance Chain (BNB) and the funds have not arrived. Neither companies give me a solution.

Hi. I searched a lot to find the binance chain testnet faucet but all I could find was binance smart chain faucet that obviously doesn $'$ ; fund binance chain testnet wallets. where I can get test.

https://lh6.googleusercontent.com/proxy/YCMaQ4iQc5ub81OgtEer7PE3ejaE\_hvgcpK2TYRq7EB5k0Enzle SwTykXJ3ofmALMT0K5wwq9JPyA0YoClzk\_JGXKH9kTbNxWQ0Ooga6-MQVXyuOKriaXYkv5WreIWn 4cOiolJz06F6llg=s0-d|||Forex Xm Demo - Forex Ea Based On Moving Average|||1231 x 1120

https://dex-bin.bnbstatic.com/static/images/dex\_twitter.png|||Binance Smart Chain Special Events & Giveaways|||1920 x 1080

https://cdn.stockbrokers.com/uploads/e3q062e/IBKR-Interactive-Brokers-TWS-desktop-mac.png?t=15160318 03750|||Interactive Brokers Review - ForexBrokers.com|||1491 x 831

https://lh6.googleusercontent.com/D9HRfaJP54oXCQwfXRfjFTLPU9NmKXW1xlSMptdaNGy8rel2D8LshP pLK-P4lVII-nLurL-KSmonWal0Yr81WsAd5GbDxjIl6\_bz7JcDWWkMkSBHEscrUjZcX\_OZn9Uk71CS\_Rj U|||Binance Smart Chain completes integration with BandChain|||1600 x 868

https://criptopasion.com/analisis-de-precios-de-ripple-xrp-trading-near-breakdown-support-zone/Ripple-2.png| ||Des Gemini Trade Ripple Xrp / Ripple - La communauté XRP ...|||1828 x 869

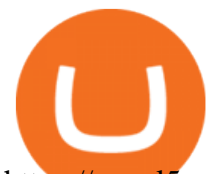

https://c.mql5.com/3/124/InkedXM\_MT4\_LI.jpg|||Mt4 Xm - FX Signal|||1284 x 776

https://forexbrokerslist.org/wp-content/uploads/2020/06/XM\_Logo.jpg|||XM Review 2021 - The Broker that Defines The Standards|||1920 x 1080

How to transfer cryptos from Binance to Coinbase and related .

https://www.xm.com/wp-content/uploads/2021/08/GBPUSDDaily-1.png|||Technical Analysis GBPUSD slips to test 20-SMA; short ...|||1706 x 888

https://metastock-web.azureedge.net/products/psp04.gif|||Performance Systems Plus|||1024 x 768

https://lh3.googleusercontent.com/3-6iXj8gVhTYrhzkDHcRBWOMvkkfUwm2W8aDssNTZ5bFqCsjq1BlY-n hCJDZWwT8kx-9URnQur1JxmAot-3Nu1lhypqVM068MovqDlv-oXPDJtz4PwsNTYGM3TZM\_F5uRlnUwr

P3|||S dng Metamask cho Binance Smart Chain - CryptoGo|||1600 x 1087

HIVE coin price prediction: Is it a buy at all-time highs?

The MT4 based XM Multiterminal allows the simultaneous management of more than 100 trading accounts from one single platform for forex, CFDs and futures. 6 Asset Classes - 16 Trading Platforms - Over 1000 Instruments.

Android MT4 Platform: Trade Forex on MT4 on your Android - XM

https://cdn.mos.cms.futurecdn.net/TT9KtiXBzK6ZuaCimySpRS.jpg|||Best Dell Computer For Day Trading Best Discord For Stocks ...|||6000 x 3375

https://www.xm.com/wp-content/uploads/2021/05/EURUSDDaily.png|||Technical Analysis EURUSD indecisive near Februarys high|||1686 x 888

https://lookaside.fbsbx.com/lookaside/crawler/media/?media\_id=108364304178960|||Crypto.com Singapore - Home | Facebook|||1080 x 1080

https://www.xm.com/wp-content/uploads/2021/08/USDJPY\_Daily\_040821.png|||Technical Analysis USDJPY dives at 10-week low; bearish bias|||1617 x 877

https://forex-station.com/download/file.php?id=3343404&mode=view|||Forex Xm Forum - Forex Trading On Td Ameritrade|||1280 x 955

Welcome to Trader Joe $':s!$ 

Interactive Brokers Review: Key Findings for 2022 .

MT4 WebTrader MT4 WebTrader Platform Forex WebTrader . - XM

FX Trader Interactive Brokers LLC

Hive - The Blockchain & amp; Cryptocurrency for Web3

https://gblobscdn.gitbook.com/assets%2F-MagN4NQVi-jYRwCohMT%2F-MasEQ7PzDffSVQerwds%2F-M asI36tQwKpx585ZYP-%2FScreenshot 2021-05-29 at

15.18.14.jpg?alt=media&token=0c93879c-0c78-47ea-96e8-8ccf8dacc140|||From Binance Smart Chain (Legacy) - PearZap.|||3194 x 1496

Binance launched its Smart Chain (BSC) on 1 Sep 2020 with the goal of providing an alternative, user-friendly smart contract-enabled blockchain to help spawn new and innovative DeFi applications. BSC is touted (by Binance) as a superior alternative to Ethereum with the following features: - 3-second block time. Videos for Hive+crypto+coin

Unusual Options Activity - Start Trading Unusual Activity

https://uploads.carandclassic.co.uk/uploads/cars/bmw/11394754.jpg|||2015 BMW 650i MSport Individual Convertible V8 Twin Turbo ...|||1200 x 900

thinkorswim desktop TD Ameritrade

https://dex-bin.bnbstatic.com/static/images/christmas/tutorials-Binance Bridge\_en.png|||Binance Smart Chain Special Events & amp; Giveaways ||1600 x 900

Thinkorswim

How to Transfer Crypto from Binance to Coinbase .

https://cdn.thinglink.me/api/image/731564499420577793/1240/10/scaletowidth|||Slave Trade-Charleston,

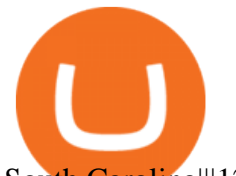

South Carolina|||1200 x 871

IBKR WebTrader Interactive Brokers LLC

We offer a range of over 55 currency pairs and CFDs on precious metals, energies and equity indices with the most competitive spreads and with the no rejection of orders and re-quotes execution of XM. Risk Warning: Trading on margin products involves a high level of risk. Access the global markets instantly with the XM MT4 or MT5 trading .

binance chain testnet faucet · Issue #40 · sammchardy/python .

Interactive Brokers® - Premier Technology

How To Transfer From Binance To Coinbase Network - Zarkmercs

Hive Price USD converter, Charts Crypto.com

https://everycrypto.co.in/wp-content/uploads/2020/12/binance-coin-ontology-digibyte-price-analysis-14-dece mber.png|||BNB | Every Crypto Coin|||1938 x 1063

https://cryptoplo.com/wp-content/uploads/2021/06/1200\_aHR0cHM6Ly9zMy5jb2ludGVsZWdyYXBoLmNv bS91cGxvYWRzLzIwMjEtMDYvYWI0MDdlZTctOGEyZC00ODA2LWE1YWEtYTQ2YTZkZWQ5NjU5L mpwZw.jpg|||Feast or famine on Dogecoin as Coinbase pump triggers ...|||1160 x 773 FXFX225IPO

Is there a Faucet for BSC BnB? : binance

Hivecoin (HVQ) is a Proof of Work & amp; Proof of Service coin built on the Bitcoin UTXO model. As with other Bitcoin derivatives, HVQ coins are distributed to persons augmenting the Hive network by mining Hive and Master node. x1000 coin distribution (21 Billion Total) 10x faster blocks (1 per minute) GPU specific PoW (Kawpow) decentralised mining

https://magic.link/images/guides/magic-binance-smart-chain/signed-up.png|||Build User-Friendly DApps With Binance Smart Chain in Minutes|||1224 x 866

Hive is a Graphene-based social blockchain launched on 03/20/2020 with the core idea of decentralization. Hive's prime selling points are its true decentralization, speed and scalability. Other notable features include it having the lowest entry-barrier for user adoption in the market, time delay security, integrated token allocation, and the upcoming Smart Media Token integration.

https://images.idgesg.net/images/article/2018/02/gettyimages-651455230-100750186-large.jpg|||How to create a multiple monitor setup with three, four ...|||1200 x 800

https://www.forexexplore.com/images/PrimeXBT-Review.png|||How To Trade Bitcoin On Xm Language:en / Xm Corretora The ...|||1649 x 868

1. level 1. cbuswerc.  $\cdot$  3y. I cant speak to the fees aspect, but my time paper trading with thinkorswim left me suspicious. Around the same time I was live trading through DAS. It always seemed like the thinkorswim paper money program gave very very generous fills on orders.

MetaTrader Web Trader

Can not login to MT4. What to do when invalid account is shown

https://www.xm.com/wp-content/uploads/2021/08/AUDUSDDaily-2.png|||Technical Analysis AUDUSD on the sidelines for another ...|||1690 x 827

https://1.bp.blogspot.com/-QfNXNLjbRoc/YNi7eokd7HI/AAAAAAAAuTM/2z4TOLMmV1I6x2xRQZMb14 EQ5a-Z1\_h9wCLcBGAsYHQ/s2048/bsc.png|||How To Create Your Own Cryptocurrency on Binance Smart Chain|||2048 x 1618

https://cdn.stockbrokers.com/uploads/duhkkuv/XM-MT4-desktop-platform.PNG|||XM Group Review: 3 Key Findings for 2020 - ForexBrokers.com|||1366 x 768

## Metatrader 4 MT4 MT4 Forex Platform MT4 Download - XM

The best computer for day trading is the computer that suits your needs. If you already have a computer, just add a new video card, attach at least 2 monitors to the computer and go from there. Once you have made money trading the financial markets, consider an upgrade.

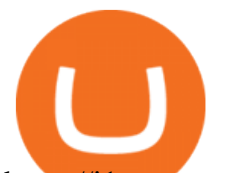

https://i1.wp.com/clix5.com/wp-content/uploads/2017/09/b8\_en.jpg?resize%5C%5Cu!

003d1170,589%5C%5Cu0026ssl%5C%5Cu003d1|||How To Send Bitcoin From Coinbase To Blockchain | Best ...|||2560 x 1288

https://learndentistry.com/wp-content/uploads/2020/03/IMG\_8450smwm.jpg||Super Fast In-Office Screw-Retained Zirconia Crowns in ...|||1165 x 776

How to Get a Free Thinkorswim Paper Trading Account with a \$200,000 balance. Step 1: Visit the Thinkorswim website and simply click  $\&$ quot; register here for paperMoney $\&$ quot;. Step 2: Register for a paper trading account. Step 3: Fill in your information. Step 4: Review your information and create an account.

Interactive Brokers LLC. Is a member NYSE - FINRA - SIPC and regulated by the US Securities and Exchange Commission and the Commodity Futures Trading Commission. Headquarters: One Pickwick Plaza, Greenwich, CT 06830 USA Website: www.interactivebrokers.com. Interactive Brokers Canada Inc.

https://i3.wp.com/i.pinimg.com/originals/de/35/92/de3592b311d1209ab3281eeccee6bada.jpg?w=150&re size=150|||Register For Paper Trading Thinkorswim UnBrick.ID|||1624 x 869

thinkorswim Web Login TD Ameritrade

https://dex-bin.bnbstatic.com/static/images/spring/binance\_bridge.png|||Binance Smart Chain Special Events & Giveaways|||1600 x 900

https://lh5.googleusercontent.com/Tnz34GivDYUUsCfoi4GZvJ-XXcACX2m5BamPzlQZ7nI71XBVrYYoCv -Kot4E24QHz3P3tzt31O9OeeV-Lbtn\_ZrvYGNpp-GWIMWN82MdPslljJZMCwkfPM8SmsBGWL7bFcPTK WG-|||Use Metamask For Binance Smart Chain - Binance Smart Chain ...|||1600 x 1045

It has a circulating supply of 386,244,592 HIVE coins and the max. supply is not available. If you would like to know where to buy Hive, the top cryptocurrency exchanges for trading in Hive stock are currently Binance, Huobi Global, Gate.io, Upbit, and Pionex. You can find others listed on our crypto exchanges page.

https://c.mql5.com/3/303/XM\_MT4\_Error.jpg|||MQL4 Market: failed download product [500] - Stocks News ...|||1920 x 1080

How to Withdraw from Binance Smart Chain Faucets - ox-currencies

TradeZero America - Free Day Trading Software

https://www.sleepyant.com/wp-content/uploads/2020/03/bitmex-bitcoin-mercantile-exchange.png|||BitMex Trading Guide 2020 All About The Market Leader ...|||1598 x 863

Online Trading

What is Binance Smart Chain Testnet Binance Smart Chain Faucet

https://www.mtt1970.com/images/UnionBankLetter.jpg|||Machine Tools Traders (Madras) - Corporate - Certificate|||1237 x 1749

Heres how you can move your Bitcoin from Binance to Coinbase. Step 1 Log into Coinbase The first thing you need to do is log into your Coinbase account. The site requires you to confirm your identity through two-factor authentication, so follow those steps to get signed in. Step 2 Navigate to deposits MetaTrader Web Terminal - Trader's Way

http://www.guitartraders.com/wp-content/uploads/2019/11/f1848-1.jpg|||Fender Mexico 2009 Classic Player Jaguar Special - GUITAR ...|||1200 x 800

Launch MT Web Terminal MetaTrader WebTerminal has realtime quotes, fully functional trading (including one-click trading), charts with 9 timeframes and analytical objects. Trading and analytical features can now be be accessed from a web browser! The web platform is a modern retina-ready HTML5 application with proprietary charting engine.

Enterprise stock day trading computer built to handle maximum profitability. Starting at \$1204.00 CONFIGURE NOW Max Performance Precision T7610 Great computer for traders looking for the most power out of their machine. 16 Core Intel Xeon Processor Starting at 32GB RAM Up to 8 Monitors Starting at 2TB Hard Drive FREE Shipping 2 Year Warranty

https://uploads.carandclassic.co.uk/uploads/cars/monteverdi/11146860.jpg|||1970 Monteverdi 375/L High

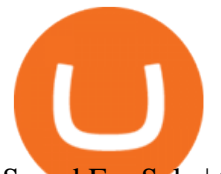

Speed For Sale | Car And Classic|||1200 x 900

Binance Smart Chain (BSC) This dual-chain architecture will empower its users to build their decentralized apps and digital assets on one blockchain and take advantage of the fast trading to exchange on the other.

Binance Smart Chain Faucet is a portal for developers to obtain test token as BNB, BTC, BUSD on the Testnet environment. As a reason, test tokens cannot be purchased, but to be claimed freely. How do you use a Binance Smart Chain Faucet? To obtain test tokens on Binance Smart Chain Faucet, developers only need to follow the three steps below.

Trade Nearly 24hrs a Day - SPX Index Options - cboe.com

https://www.fool.ca/wp-content/uploads/2021/05/weekly-nft-transactions.png|||Ethereum Price and Monthly Transactions at Record Highs ...|||2401 x 1260

You need to start at your Coinbase account, and find the cryptocurrency you want to transfer and click on Receive. Copy the wallet address generated by Coinbase. Head over to Binance and navigate to Funds > Withdraw Bitcoins. Follow the prompt and copy the Coinbase wallet address in the To field. Conclusion

https://www.forexstartup.net/wp-content/uploads/2016/08/open\_account\_broker\_xm\_s\_07-min.png||| XM Global 1 USER ...|||1165 x 801

Hive price today, HIVE to USD live, marketcap and chart .

Forex & amp; CFD Trading on Stocks, Indices, Oil, Gold by XM

Webtrader

https://www.xm.com/wp-content/uploads/2021/08/EURUSDDaily.png||Technical Analysis EURUSD puts some breaks on sell-off ...|||1706 x 888

How To Transfer From Binance To Coinbase Network. Posted on September 8, 2021; Posted in general; Stepsstep 1.step 2.step 3.step 4.step 5.step 6.step 7.step 8.pros and consother alternativesfinal notes the world of cryptocurrency is indeed very mesmerizing.

Use your MT4/MT5 real account number and password to log in to the Members Area. MT4/MT5 ID (Real Account)

https://www.it2rhine2020.eu/wp-content/uploads/2019/08/NDD\_Forex\_Brokers\_listing1.jpg|||5 conseils pour trader le Forex - it2Rhine2020|||1600 x 900

Interactive Brokers provides traders 105 currency pairs (e.g., EUR/USD) compared to FOREX.com's 91 available pairs. Forex pairs aside, Interactive Brokers offers traders access to 7400 CFDs while FOREX.com has 4500 available CFDs, a difference of 2,900. Can I trust FOREX.com?

Hive is a cryptocurrency for an open source social media blockchain. It was conceived through a hard fork of the original Steem blockchain after a group of the community decided to split and form their own chain. What. Read More Hive News & amp; Guides Trending Coins Ovr 5.6% \$2.50 OpenDAO \$0.00000656 Uno Re 26.7% \$0.451848 Wonderland 27.1% \$3,801.57

https://blocknewsmedia.com/wp-content/uploads/2021/05/1200\_aHR0cHM6Ly9zMy5jb2ludGVsZWdyYXBo LmNvbS91cGxvYWRzLzIwMjEtMDUvZGIyYjhmOGYtNmU2NC00MjBhLWE3ZjMtYjQ4NjFkOWEyZjlj LmpwZw.jpg|||Dfinity responds to Internet Computer decentralization and ...|||1160 x 773

MetaTrader Web Trader . Loading .

How to Build a Day Trading Computer (Even on a Tight Budget)

TD Ameritrade Thinkorswim Paper Trading Virtual Free Account

https://www.thatsucks.com/wp-content/uploads/2019/09/XM-ss2-min.jpg|||How To Trade Bitcoin On Xm Language:en : Xm Forex And Cfd ...|||1029 x 804

https://lh5.googleusercontent.com/hluBiNbCN4-8J31jX\_5j2OqoNZZxb1WoApMr8RnxQ68FswgpD5D0WC ZLb01nMVxDR57k-7WlDndvHEIgpB9pVHCr6O9KgenSPG6ayZrZ3D2wtZuWfTiu5Pbi\_mDM19414i5FU Dl4|||Use Metamask For Binance Smart Chain - Binance Smart Chain ...|||1600 x 1224

Hercules.Finance is a financial education website powered by a team of Financial Specialists and IT experts, mainly introduce solutions of Forex, CFD and Commodity Investment, and a number of Payment Services.

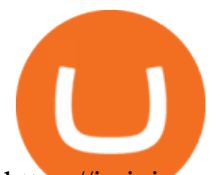

https://i.pinimg.com/originals/a2/63/31/a2633163dde528fa487cd3244e174d2e.png|||How To Transfer Bitcoin With Binance - COGODI|||1600 x 900

Trading Computers are used by over 16,000 active and professional day traders for securities brokerage and investing. TradingComputers.com by Falcon Trading Systems ® Menu 1-800-557-7142 View Cart

http://www.imageafter.com/image.php?image=b5nature\_landscapes034.jpg&dl=1|||Mining In The Cloud: As Making A Alternative And Mining A ...|||2048 x 1536

Paper+trading+think+or+swim - Image Results

https://miro.medium.com/max/1456/1\*UNGx3qbxHEK3zn5EuZQoTA.png|||Ankr enables BNB Staking for Binance Smart Chain Testnet ...|||1440 x 805

Currency Trading Interactive Brokers LLC

http://ecx.images-amazon.com/images/I/81c-lcDtGhL.\_SL1500\_.jpg|||8 Monitors Stock Trading Computer -August 2016 - The ...|||1500 x 1345

https://www.backtestmarket.com/media/wysiwyg/InstallMT4.png|||Mt4 Xm Mac - Binäre optionen|||1084 x 892

https://lh6.googleusercontent.com/jrq511YshO6rPPx4i-ePRy2gs-66b465c\_JFXEW8Cm5CSNTM7CXgCPuF mIh\_Im3JlEhxpAqEDDjmUqfskq2m5rG-FKhwZ4\_jIenOTdAVs\_rMMTjTvZlM6iOpQeivrz\_V1liSvuB5|||Us e Metamask For Binance Smart Chain - Binance Smart Chain ...|||1600 x 1089

*(end of excerpt)*